# **TI-***NSPIRE CX II-T* **LEHRERMATERIAL**

bisherigen Lektionen vorgestellten Schleifen für Beispiele aus der Stochastik angewendet..

- **Lernziele :** • Anwendung der **while** – und **for** – Schleife im Bereich
	- **Stochastik**

In dieser Anwendung wird ein Programm vorgestellt, das Folgendes ermöglicht:

- **Simulation eines Würfels** durch eine **Wurffunktion**
- Diese Funktion wird dann in einem anderen Programm verwendet, um die Anzahl der Würfe zu bestimmen, die erforderlich sind, um beim Würfeln von 2 idealen Würfeln die Summe 12 zu erhalten.
- Für den einzelnen Würfel sollen dann die absoluten Häufigkeiten für das Auftreten einer Zahl ermittelt werden, um sie mit den Wahrscheinlichkeiten vergleichen zu können.

# \*Dok RAD  $1.4$  1.5 1.6 <mark>라</mark> \*wurf.py from random import \* def wurf(): ●●return(randint(1,6))

### \*Dok  $RAD$   $\bigcap$   $\times$ 국 Python Shell  $9/9$ >>>#Running wurf.py >>>from wurf import \* >>>wurf() 6 >>>wurf() 1 >>>wurf() 4  $>>$ I

**Die Simulation des Würfelwurfes**

- Um mit Zufallszahlen arbeiten zu können, muss das **Zufallsmodul** geladen werden, **bevor** die Funktion definiert wird.
- Erstellen Sie ein neues Programm "wurf".
- Das Zufallsmodul kann aus dem Menü unter "**Random**" hinzugefügt werden.
- Definieren Sie die Funktion **wurf()**, um eine ganzzahlige Zufallszahl zwischen 1 und 6 zu erhalten.
- "Würfeln" Sie nun, indem Sie die Funktion in der Shell wiederholt durch  $\blacktriangle$  aufrufen.

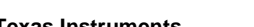

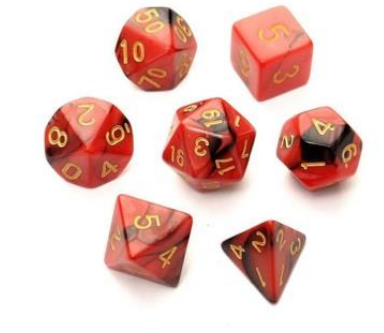

 $3/4$ 

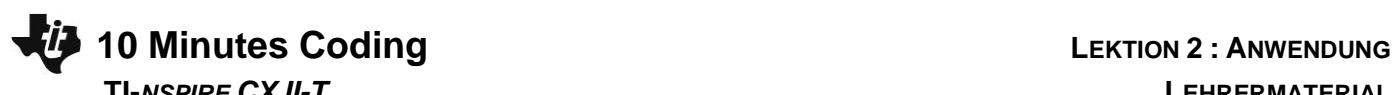

# **Lektion 2 : Bedingte Anweisung und Schleifen Anwendung : Schleifen und Tests**

Für diese Anwendung von Lektion 2 werden die in den

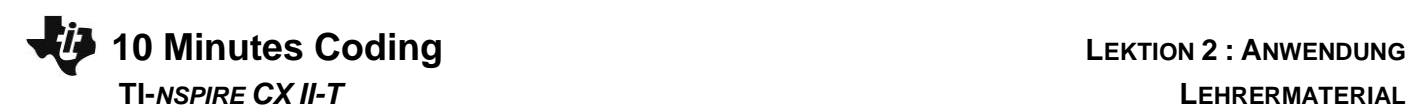

### **Anzahl der erforderlichen Versuche.**

Zwei ideale 6-seitige Würfel werden geworfen und die beiden erzielten Ergebnisse addiert. Zusätzlich wird die Anzahl n der Würfe ermittelt, die erforderlich ist, bis sich die Summe von 12 ergibt.

- Es bietet sich die Wiederverwendung der vorherigen Funktion **wurf()** an.
- Die Variable *s* gibt die Summe der Würfe und *n* die Anzahl der Würfe an, die vor Erreichen von 12 erforderlich sind. Beide werden auf 0 initialisiert.
- In Python wird das Symbol "**≠**" durch "**! =**" dargestellt.
- Vervollständigen Sie das vorherige Programm entsprechend und achten Sie darauf, die Einrückung zu berücksichtigen. Führen Sie es dann aus.
- Die erste Zahl gibt die Anzahl der Würfe an, die erforderlich sind, um die von der zweiten Zahl angezeigte Summe 12 zu erreichen.

## **Wie oft erscheinen die Zahlen beim Würfelwurf?**

Das vorige Beispiel hat deutlich gemacht, dass die Anzahl der Versuche schwankt, die erforderlich sind, um eine 12 zu erhalten. Macht man nun eine sehr große Anzahl von Würfen, so sollte sich eine Gleichverteilung bei den einzelnen gewürfelten Zahlen einstellen.

Beim Skript werden Listen verwendet, die den Code erheblich verkürzen.

- Erstellen Sie ein neues Programm "**wurf2**"
- Es werden **n** Würfe durchgeführt.
- Das Ergebnis eines Wurfs wird in der Liste **l** gespeichert, die zuvor mit der Anweisung **l = []** leer initialisiert wurde.
- Liste **f** enthält die Zahlen auf dem Würfel.
- Liste **fl** enthält dann die absoluten Häufigkeiten. Auch diese Liste wird als zunächst leere Liste **fl=[]** angelegt.
- Die erste **for** Schleife erstellt eine Würfelliste der Länge **n**.
- Die zweite **for** Schleife zählt dann, wie oft die einzelnen Zahlen aus der Liste **f** in der Wurfliste **l** vorkommen.
- Lassen Sie das Programm für mehrere Werte von **n** laufen.
- Ergibt sich eine Gleichverteilung ?

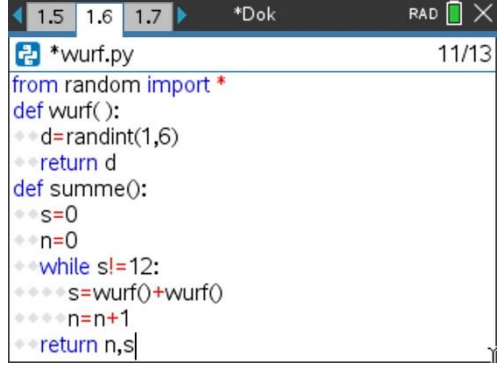

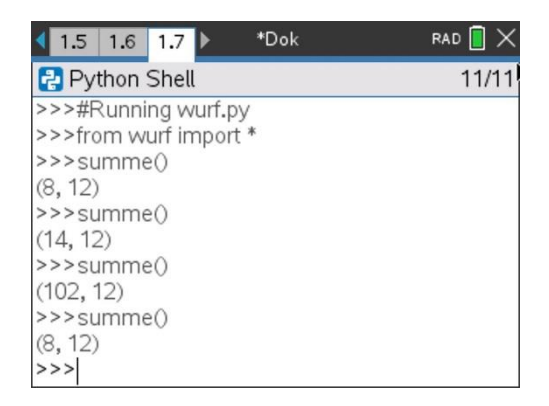

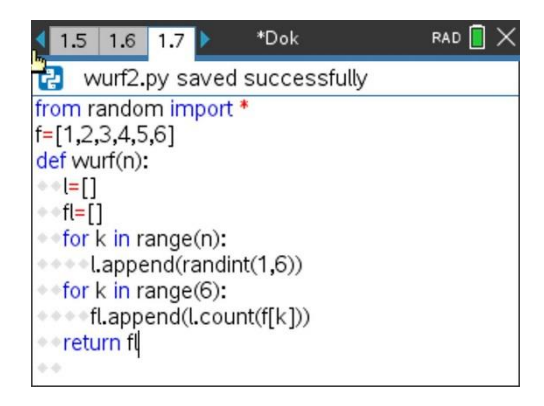

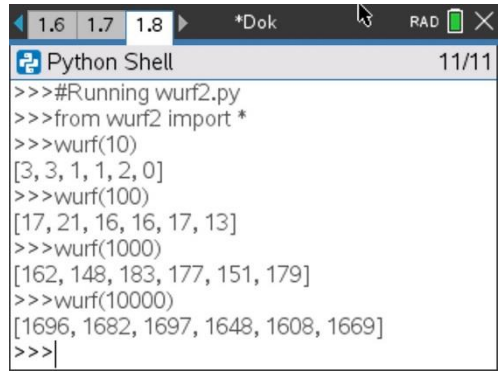